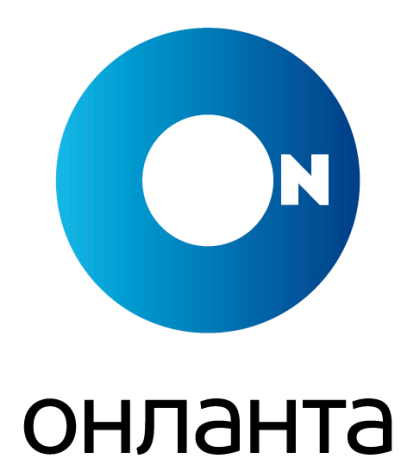

**Соглашение об уровне услуги «Инфраструктурный сервис (IaaS)»**

## **1. Термины и сокращения**

В настоящем документе применяются следующие термины и сокращения:

**Услуга** – результат деятельности Исполнителя по предоставлению Инфраструктурного сервиса (IaaS) Заказчику.

**Заказчик** – получатель **Услуги**, предоставляемой **Исполнителем**.

**Исполнитель** — ООО «ОНЛАНТА».

**Авторизованный пользователь** – сотрудник **Заказчика** или другое лицо, уполномоченное Заказчиком пользоваться **Услугой**.

**ITSM-система** – информационная система, предназначенная для управления деятельностью ИТ-инфраструктуры организации и управления **Услугой**.

**ЦОД (центр обработки данных) —** специализированное помещение для размещения серверного и сетевого оборудования, которое используется Исполнителем для оказания **Услуги**.

**SLA** (англ. **Service Level Agreement**) — соглашение об уровне **Услуги**.

**СХД —** система хранения данных.

**IOPS –** количество операций ввода-вывода, выполняемых системой хранения данных, за одну секунду.

**ПО —** программное обеспечение.

**IaaS - (**англ. **Infrastructure-as-a-Service**) инфраструктура как услуга.

**KPI (**англ. **Key Performance Indicator)** – Ключевой показатель эффективности.

**Виртуальный сервер (ВС)** – программная система, эмулирующая аппаратное обеспечение некоторой платформы и исполняющая программы для этой платформы.

**Среда виртуализации —** программное обеспечение, используемое **Исполнителем** для создания и управления **Виртуальными серверами**.

**Пул мощностей —** общее количество виртуальных ресурсов, предоставленных Исполнителем для создания Заказчиком Виртуальных серверов произвольной конфигурации, которые не превышают параметров предоставляемого **Пула мощностей** и соответствуют возможностям **Среды виртуализации.**

**Стартовый пул мощностей** — **Пул мощностей**, который первоначально выделяется Заказчику и фиксируется при подписании Договора. **Стартовый пул** мощностей может быть изменен по запросу Заказчика.

**Паразитный трафик -** трафик, проходящий через **Виртуальный сервер,** который не был в явном виде инициирован Заказчиком, а возник из-за вирусной активности.

**Datastore -** логическое представление физических хранилищ данных (локальные диски хоста, SAN, NFS), а также местоположения файлов виртуальных серверов.

**Контент —** термин, означающий все виды информации (текст, изображения, аудио, видео), составляющей наполнение, содержимое ресурса с общим доступом из сети Интернет.

**Сервис Деск (Service Desk, SD)** – подразделение **Исполнителя**, ответственное за регистрацию, маршрутизацию обращений.

**Время решения обращения** — время от момента регистрации обращения до перевода его в статус «Ожидание закрытия» в ITSM-системе.

**Время реакции по обращению** — время от момента регистрации обращения до выполнения **Исполнителем** действия «Принятие в работу» в ITSM-системе.

**Время регистрации обращения** — период времени от момента получения службой **Сервис Деск Исполнителя** обращения от **Заказчика** до момента уведомления **Заказчика** о регистрации обращения и присвоение уникального регистрационного номера.

## **2. Описание Услуги**

## **2.1 Краткое описание Услуги**

Услуга предоставляет возможность Заказчику использовать ИТ-инфраструктуру Исполнителя для размещения собственных информационных систем на предоставленном Пуле мощностей.

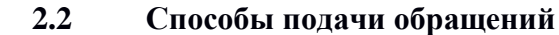

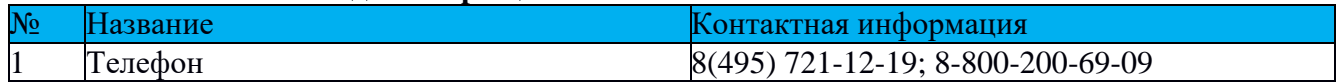

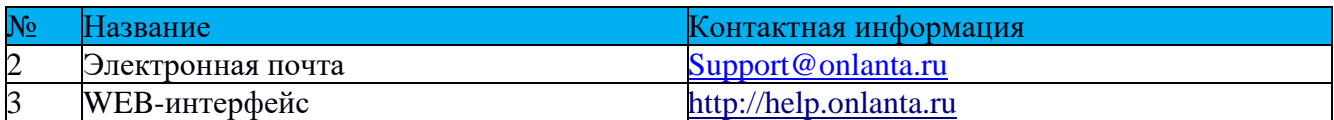

Для регистрации Обращений Заказчик определяет список Авторизованных пользователей, указав контакты уполномоченных лиц по техническим вопросам в Договоре. Все обращения по Услуге могут быть приняты Исполнителем только от Авторизованных пользователей Заказчика. Для изменения списка Авторизованных пользователей, Заказчик должен зарегистрировать соответствующее обращение в Сервис Деск Исполнителя.

Кроме вышеуказанных способов обращения могут регистрироваться в интересах Заказчика автоматически: системами мониторинга или встроенными средствами ITSM-системы.

## **2.3 Формат предоставления Услуги**

**Услуга** предоставляется в следующем формате:

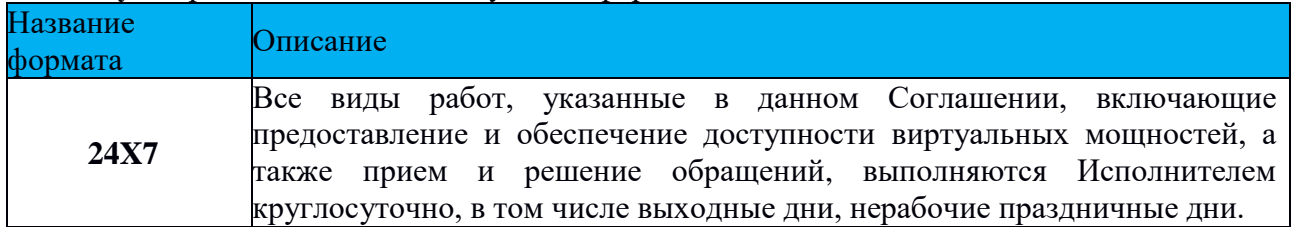

## **2.4 Состав Услуги**

Все виды работ при оказании Услуги осуществляются Исполнителем только после обращения в SD Исполнителя способами, описанными в п. 2.2 настоящего Приложения.

В рамках Услуги Исполнителем выполняются следующие виды работ:

 выделение Заказчику Стартового пула мощностей с возможностью его последующего изменения;

- предоставление операционных систем для использования на Виртуальных серверах;
- обеспечение доступности Услуги 99,95%;
- предоставление доступа в Интернет по каналу связи;
- предоставление доступа к среде управления Виртуальными серверами;

 проведение сетевых настроек и настроек безопасности, находящихся в зоне ответственности Исполнителя;

- предоставление публичных IP адресов;
- предоставление отчетности о качестве Услуг.

# **2.5 Регламентные и профилактические работы**

Для проведения регламентных и профилактических работ, связанных с прерыванием предоставления Услуги, Исполнитель организует сервисные окна. О проведении регламентных работ Исполнитель обязан оповестить Заказчика. Уведомления отправляются на все адреса электронной почты Заказчика для контактов по техническим вопросам, указанным в Договоре. Уведомления отправляются Исполнителем заранее (не менее чем за 24 часа) до начала проведения регламентных работ.

## **2.6 Параметры производительности**

## **2.6.1 Параметры производительности СХД**

Производительность одного диска внутри выделяемого пула рассчитывается по формуле:

Производительность диска = (кол-во iops на 1 Гб) \* (размер диска в Гб)

Производительность диска не может быть ниже минимального значения и выше максимального значения для заданного класса хранения.

Расчётные параметры производительности классов хранения СХД приведены в таблице:

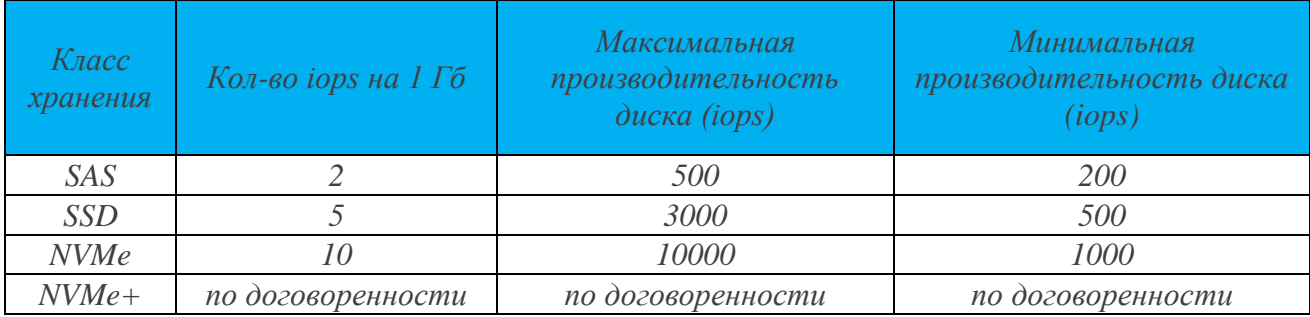

Заявленные параметры производительности достигаются только при условии использования стандартного размера блока iops (ввода/вывода) – 8192 байт.

## **2.6.2 Параметры производительности vCPU и RAM**

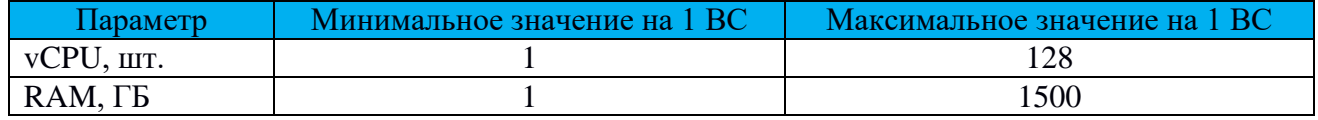

## **2.7 Обработка обращений Авторизованных пользователей**

При самостоятельном обнаружении проблем или ухудшения параметров Услуги Авторизованный пользователь может зарегистрировать обращение для диагностики и устранения проблем Исполнителем. Исполнитель обязуется соблюдать следующие временные параметры при решении обращений:

- $\bullet$  время реакции по обращению 1 час;
- время решения обращения 4 часа.

Для настройки предоставленных Виртуальных серверов Авторизованные пользователи могут зарегистрировать указанные ниже типы обращений (запросы на обслуживание). Запросы на обслуживание регистрируются только по электронной почте или через Web-интерфейс ITSMсистемы. Временные параметры решения запросов на обслуживание приведены в таблице ниже:

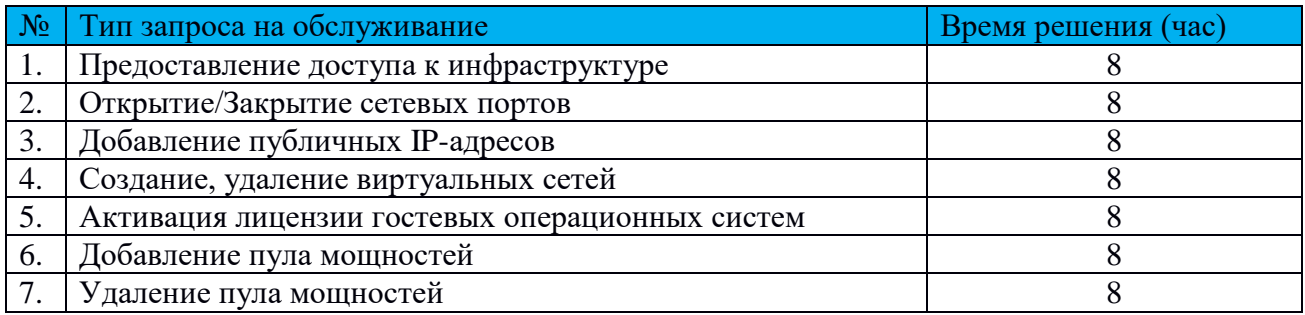

Исполнитель имеет право приостановить работу над обращением и остановить учет временного параметра решения в следующих случаях:

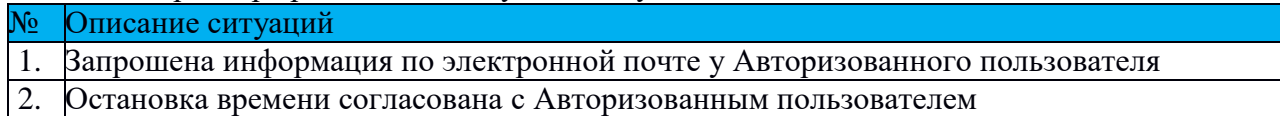

При этом в ITSM-системе Исполнителя должно в обязательном порядке быть указано ожидаемое время возобновления выполнения обращения.

## **3. Пул мощностей и порядок его изменения**

Для изменения Пула мощностей и других параметров Услуги Заказчик должен зарегистрировать соответствующее обращение по электронной почте или через Web-интерфейс ITSM-системы способами, описанными в п. 2.2 настоящего Приложения.

Изменение Пула мощностей может проводиться не чаще, чем один раз в сутки.

## **4. Модель лицензирования**

Исполнитель предоставляет Заказчику возможность использования различных гостевых операционных систем. Активация операционных систем производится Исполнителем после регистрации от Заказчика соответствующего обращения.

В случае прекращения оказания Услуги или экспорте ВС на оборудование, не принадлежащее Исполнителю, действие предоставленной и активированной лицензии со стороны Исполнителя прекращается. Заказчику необходимо повторно самостоятельно провести активацию лицензии в соответствии с рекомендациями производителя операционной системы.

## **5. Зоны ответственности**

## **5.1 В зоне ответственности Исполнителя находятся следующие компоненты Услуги:**

 сетевое оборудование и каналы связи в ЦОД, используемом Исполнителем для предоставления Услуги и организации доступа в Интернет;

серверное оборудование, СХД и Среда виртуализации;

 лицензирование операционных систем, предоставленных в пользование Заказчику, на срок оказания Услуги.

## **5.2 Исполнитель не несет ответственности за:**

 качество каналов связи и соединения с Интернет, находящихся вне зоны ответственности и контроля Исполнителя;

 деятельность Заказчика с использованием Услуги и Контента, размещенного на предоставленных Виртуальных серверах.

## **5.3 В зоне ответственности Заказчика находятся:**

 установка, удаление и администрирование программного обеспечения Виртуальных серверов, включая операционную систему, системное и прикладное ПО;

 обеспечение сохранности информации, размещенной на Виртуальных серверах, резервное копирование и восстановление данных, если Заказчиком дополнительно не приобретена услуга «Резервное копирование (BaaS)». В этом случае, ответственность за сохранность информации определяется в соглашении об уровне услуги «Резервное копирование (BaaS)»;

 обеспечение информационной безопасности Виртуальных серверов и Контента, размещенного Заказчиком;

 соблюдение законодательства РФ, авторских прав и порядка лицензирования в отношении всего ПО и Контента, размещаемого на созданных Виртуальных серверах Заказчиком или третьими лицами, которым Заказчик доверил использование Виртуальных серверов.

## **6. Доступность Услуги**

Исполнитель гарантирует доступность всех компонент Услуги (Среда виртуализации, СХД и сеть ЦОД), которые входят в зону ответственности Исполнителя.

Оценка доступности Услуги и ее компонент производится системой мониторинга Исполнителя. Измерение и мониторинг доступности операционных систем Виртуальных серверов Исполнителем не производится.

## **6.1 Доступность Среды виртуализации**

Исполнитель гарантирует доступность Среды виртуализации для каждого Виртуального сервера Заказчика, которая определяется доступностью и штатным функционированием Среды виртуализации.

## **6.2 Доступность СХД**

Исполнитель гарантирует доступность СХД для каждого Виртуального сервера Заказчика, которая определяется доступностью для сервера Datastore.

## **6.3 Доступность сети ЦОД**

Исполнитель гарантирует доступность сети ЦОД для каждого Виртуального сервера Заказчика, которая определяется доступностью из сети Интернет и штатным функционированием пограничного маршрутизатора Исполнителя в ЦОД.

## **7. KPI Услуги и ответственность Исполнителя**

Основным показателем качества **Услуги** является **KPIуслуги** «Доступность Услуги», который определяется как среднеарифметическое значений **KPIсервера** всех Виртуальных серверов Заказчика**,** где **KPIсервера** - доступность Виртуального сервера Заказчика за отчетный период.

**KPIсервера** определяется по следующей формуле:

**KPIсервера =** (**Тпериод** — **Тнедост**)/**Тпериод**\* 100%, где:

**Тнедост —** время недоступности Виртуального сервера за отчетный период. **Тнедост** равно максимальному значению времени недоступности одной из компонент (п. 6.1- п.6.3 настоящего Приложения) Виртуального сервера. Время недоступности компоненты считается с момента отправления системой мониторинга Исполнителя сообщения о недоступности компоненты (Среды виртуализации, сети ЦОД, СХД) и до момента отправки сообщения в восстановлении доступности.

При подсчете времени недоступности Виртуального сервера не учитываются периоды недоступности, возникшие по вине Заказчика или третьих лиц, а также время проведения согласованных регламентных и профилактических работ.

**Тпериод —** время предоставления Услуги за период.

Единственным официальным и достоверным источником измерения данного показателя является Отчет № 1 (п. 9 настоящего Приложения).

Исполнитель гарантирует соблюдение показателя **KPIуслуги** на уровне 99,95%. При снижении показателя ниже согласованного значения наступает ответственность Исполнителя, описанная в таблице ниже:

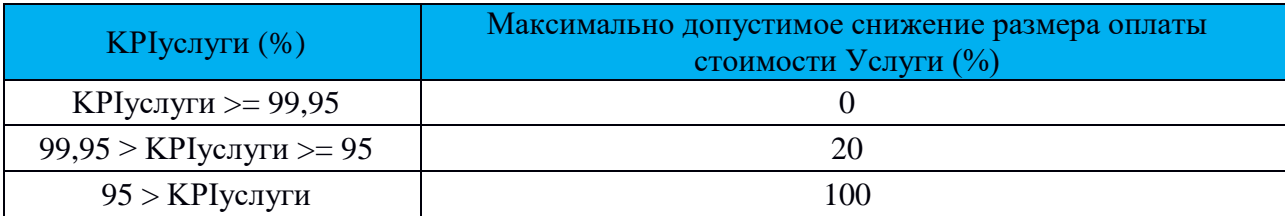

#### **8. Ограничения предоставления Услуги**

Исполнитель вправе частично или полностью приостановить предоставление Услуги Заказчику до момента устранения предписаний, предоставленных Исполнителем, в следующих случаях:

нарушения Заказчиком пунктов настоящего Приложения и/или законодательства РФ;

 наличия угрозы причинения ущерба действиями или бездействием Заказчика, которые могут привести к сбою в работе программного обеспечения или оборудования Исполнителя и помешать процессу оказания Услуг;

генерации паразитного трафика с предоставленных Виртуальных серверов в Интернет;

 заражения Виртуальных серверов вредоносными программами и размещения Контента, содержащего вредоносное ПО, которое может привести, по мнению Исполнителя, к ухудшению качества Услуг, оказываемых Исполнителем. Восстановление доступа Заказчика к Услуге производится Исполнителем после очистки ВС и Контента, а также проверки антивирусным ПО Заказчиком.

Периоды ограничения предоставления Услуги не считаются периодами недоступности Услуги, не учитываются при расчете показателя доступности Услуги и не влияют на порядок определения стоимости Услуги.

## **9. Отчетность**

Для подтверждения качества и объема оказанной Услуги Исполнитель предоставляет Заказчику отчеты. Отчеты генерируется на основании данных системы биллинга и мониторинга Исполнителя. Отчет №2 предоставляется Заказчику в случае изменения объема Услуги.

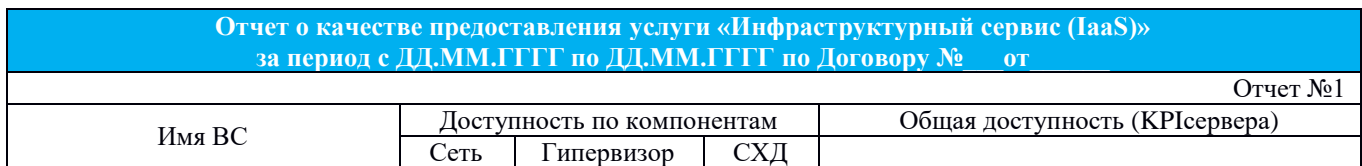

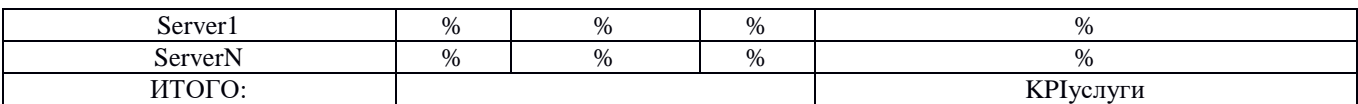

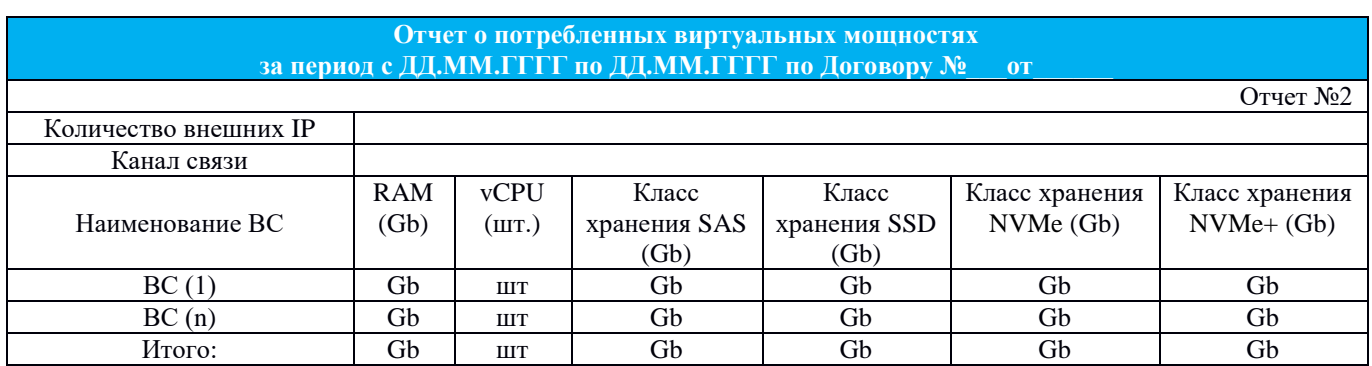